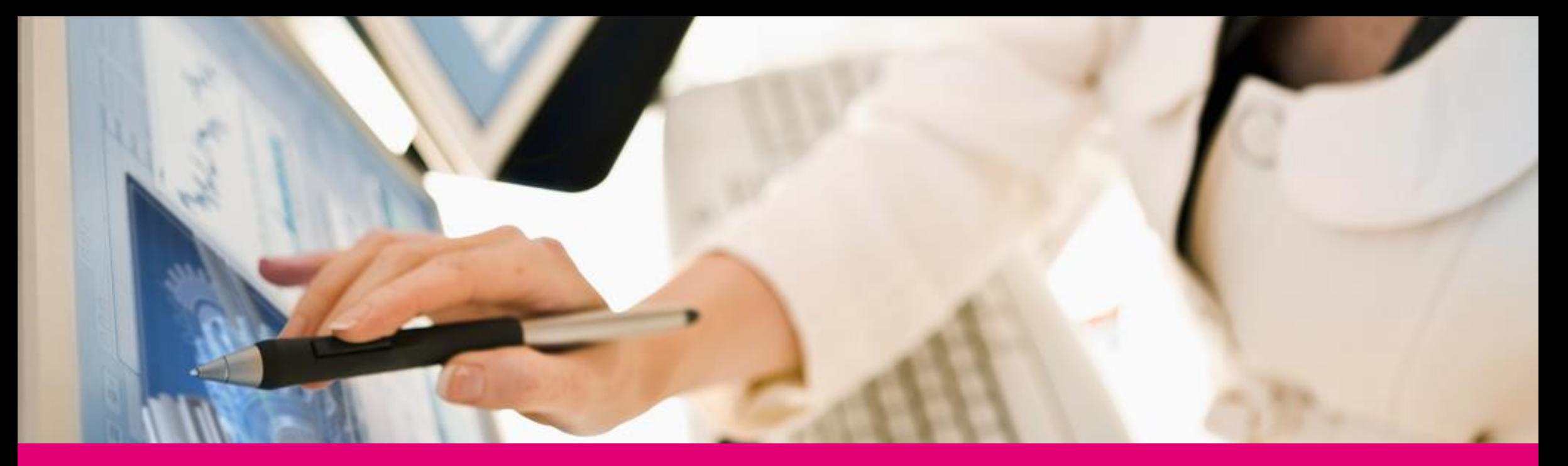

## TCI – 3DEXPERIENCE **TEAMCENTER INTEGRATION**

T - Systems-

### T-Systems PLM Solutions Our Partners

#### Siemens PLM Software

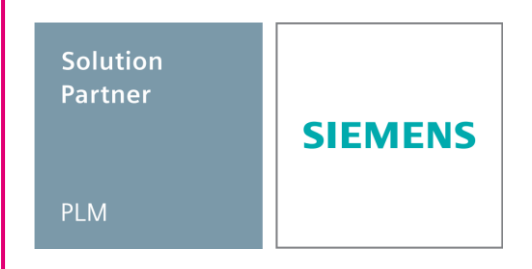

- Development Partnership
- Reseller Agreement for CMI
- **Service Agreement**
- **JT Open Partner**

#### Dassault Systèmes

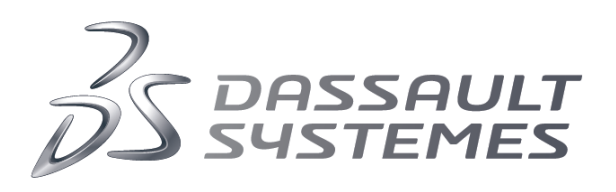

- CAA V5 Gold Partner
- **DS V6 apps Community Partner**
- Service and Integration Agreement

### $\mathbf{T}\cdot\mathbf{Systems}\cdot$

#### Presentation T-Systems **PARTNERSHIPS**

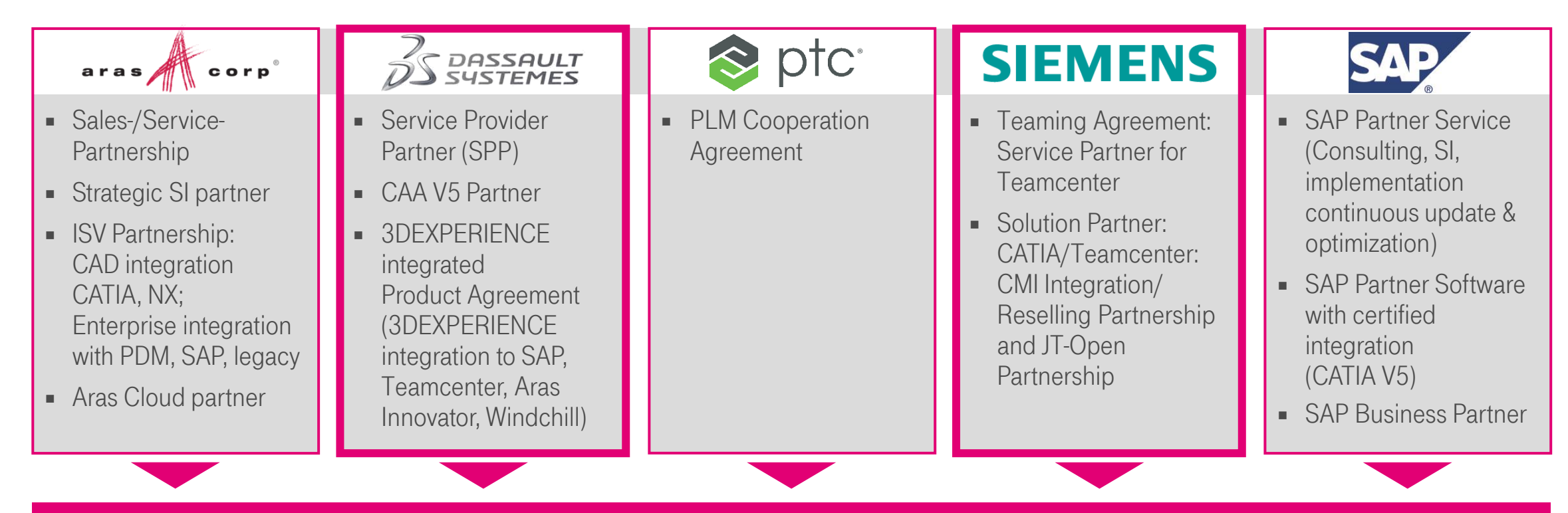

Powerful partnerships to provide vendor independent PLM solutions Broad experience across PLM standard products

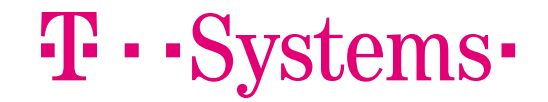

## Interactive Data Exchange based on TCI xPDM Adapter

- 
- 
- 
- 

### TCI – 3DEXPERIENCE Teamcenter Integration Extended xPDM Architecture

 $\mathbf{T}\cdot\mathbf{Systems}\cdot$ 

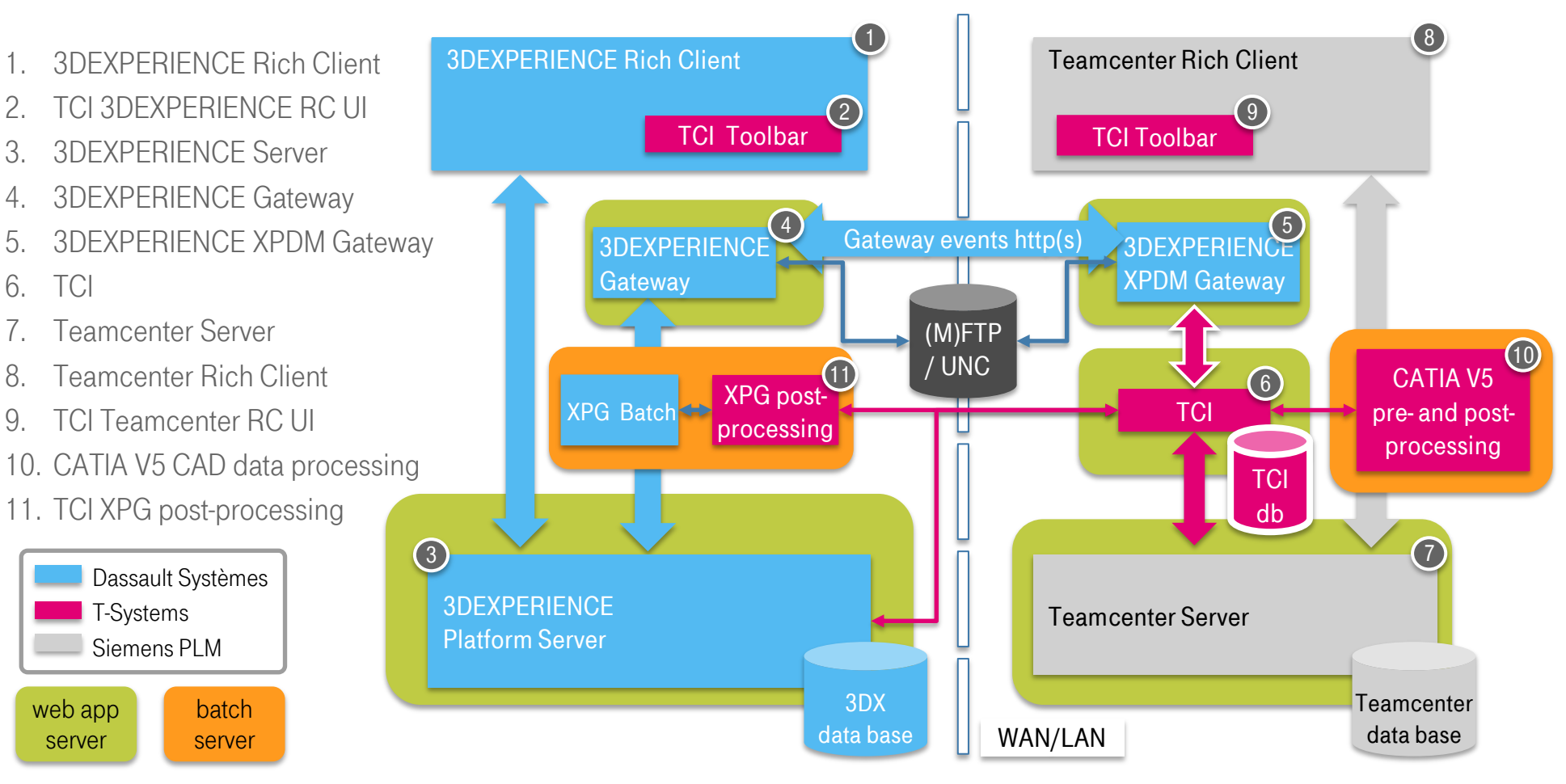

### TCI – 3DEXPERIENCE Teamcenter Integration Overview about interactive Functionality

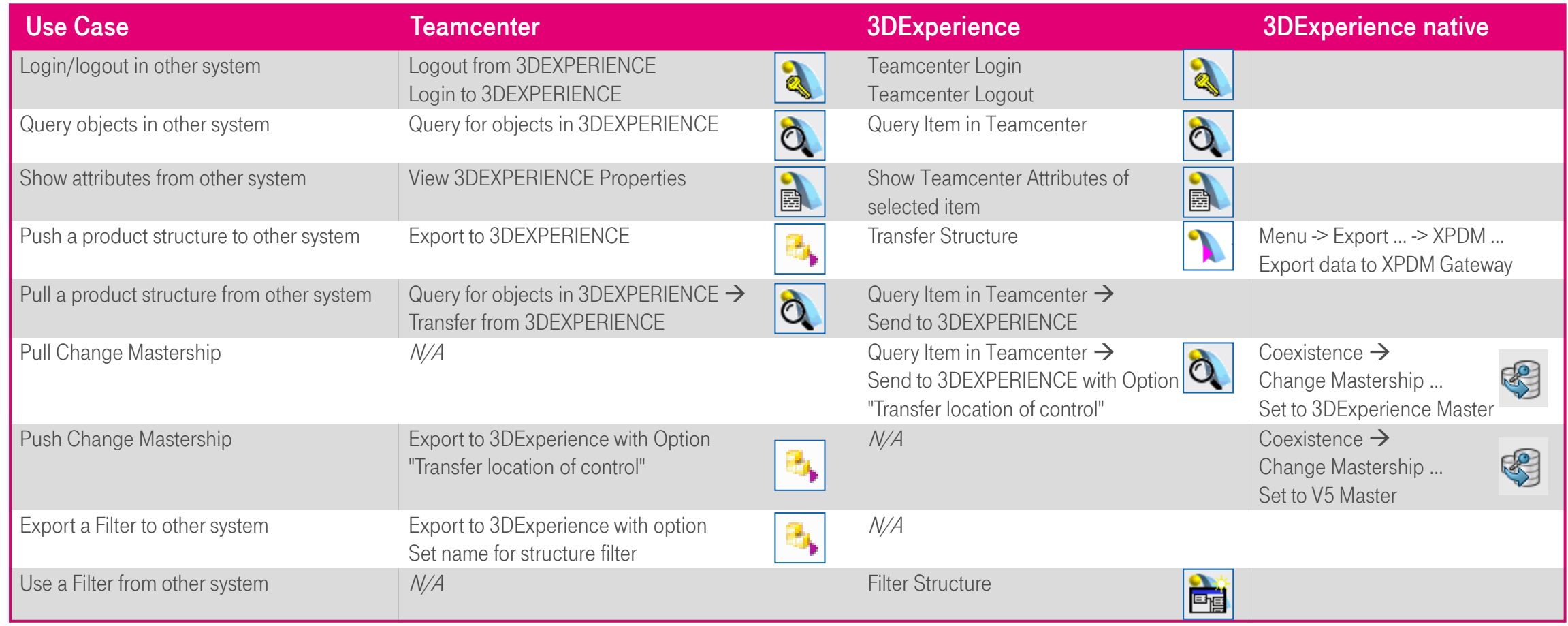

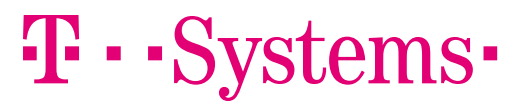

### TCI – 3DEXPERIENCE Teamcenter Integration Processed Teamcenter Objects

#### Data objects

- $\blacksquare$  Item
- $\blacksquare$  Item Revision
- Datasets with Named References
- Forms (e.g. IMRF, IRF)
- **Folders**

#### Product structures and relations

- BOM View, BOM View Revision, PS-Occurrence
- TC 2007: BOM Line, BOM Window
- IMAN\_specification, IMAN\_Rendering (JT)

#### **Configuration**

- Revision Rule, Stored Option Set
- Variant Rule
- Options, default Options
- **Variant Conditions**

### $\mathbf{T} \cdot \mathbf{Systems}$

### TCI – 3DEXPERIENCE Teamcenter Integration Processed 3DExperience Objects

#### Data objects

- Physical Product
- 3DPart
- **Shapes**
- **Drawings**
- **Folders**
- Documents

#### Product structures and relations

- Physical Product instances
- 3DShape instances
- **Drawing instances**
- Document instances
- Folder instances

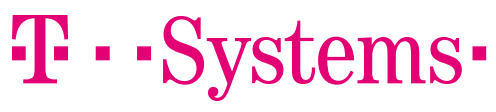

#### **Configuration**

- **Model and Hardware Product**
- Configuration Features
- Configuration Options
- **Product Configuration**
- **Effectivity**

### TCI – 3DEXPERIENCE Teamcenter Integration Access to Teamcenter

#### SOA Client Framework

- Follows the Teamcenter rule tree
- Access rules can be configured at the Teamcenter serverspecifically for the SOA client

#### File access

- SOA file APIs (uses Teamcenter File Cache Client)
- No direct data base access (e.g. via SQL)
- No Teamcenter server extensions, e.g. IDK Server customization
- Specific policy settings are supported!

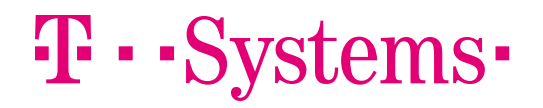

### TCI – 3DEXPERIENCE Teamcenter Integration Supported File Formats

#### Supported file formats

- **3DEXPERIENCE to Teamcenter** 
	- 3D: CATPart, 3DXML, JT\*, STEP, CATProduct
	- 2D: CATDrawing, DWG, 2D PDF
	- Any other non-CAD formats
- Teamcenter to 3DEXPERIENCE
	- 3D: CATPart, CATProduct, CATIA V4 model, JT\*
	- 2D: CATDrawing
	- Any other 3D CAD format<sup>\*</sup>
	- Any other non-CAD formats

\*3rd party converter required

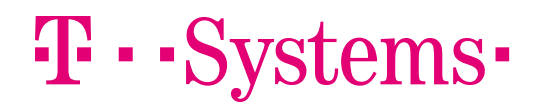

### TCI – 3DEXPERIENCE Teamcenter Integration Supported Software Versions

#### Continuously developed product

- Support of the three latest 3DEXPERIENCE Platform releases
- Support of the three latest Teamcenter releases
- Older releases on request (down to 3DEXPERIENCE R2014x and Teamcenter 2007.1)
- **Feamcenter releases** 
	- $9, 10$  and 11
- 3DEXPERIENCE Platform releases
	- R2015x, R2016x, R2017x, R2018x
- $\blacksquare$  Latest version 3.1.5 is available:
	- 3DEXPERIENCE R2017x support
	- "Query for objects in 3DEXPERIENCE" in Teamcenter UI
	- Send from 3DExperience command in Query dialog
	- Provide information about data exchange status

### $\mathbf{F}\cdot\mathbf{S}$ vstems $\cdot$

### User Interface Extensions

#### **Teamcenter**

- 
- TCI web user interface No PDM extension required
- Teamcenter Rich Client Teamcenter client extension
- Active Workspace considered
	-

#### 3DExperience

- TCI web user interface No PDM extension required
- 
- 
- 
- 3DExperience rich client CATIA V6 client extension
- 3DExperience web client 3DExperience server extension

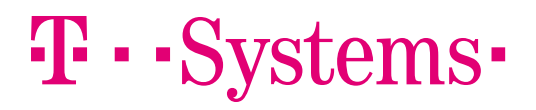

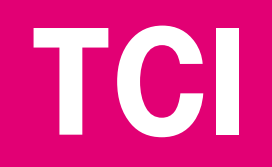

## **REFERENCE** 3DEXPERIENCE Teamcenter **INTEGRATION**

### Jaguar Landrover PLM MIGRATION TOOLSET

#### **Customer**

 $\mathbf{F}\cdot\mathbf{S}$ vstems $\cdot$ 

Jaguar Land Rover, owned by Tata Motors Limited, is the UK's largest automotive manufacturing business, built around two British car brands. Production sites are located in the UK, India and China with local assembly facilities in Kenya, Malaysia, Pakistan and Turkey. Jaguar Land Rover employees a team of 26,000 people globally and supports more than 190,000 UK jobs through the supply chain, dealer network and wider economy.

#### The Challenge **Migrate up to two million vehicle structure** datasets from existing Teamcenter Engineering system to 3DEXPERIENCE Product Lifecycle Management (PLM) within the next three years Phased migration of sixteen complete vehicle programs from Teamcenter to 3DEXPERIENCE with systems coexisting during migration and with bi-directional synchronization of modified data The Solution Consulting services and toolset to perform the phased migration Definition and implementation of dedicated migration processes executed with the T-Systems product PDM WebConnector Implementation of bi-directional synchronization Migration of PDM (part master, product structure, configuration data) and CAD data, including background data conversion during migration The Benefits **Increased efficiency through consolidation of** disparate CAD and manufacturing systems in single Product Lifecycle Management solution • No interruption to normal business during phased transition from Teamcenter to 3DEXPERIENCE Traceability of migrated vehicle structures at process level Allows system coexistence for smooth and flexible transition of vehicle programs

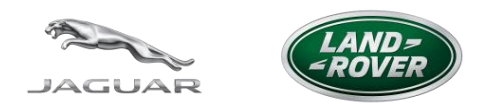

### TCI – 3DEXPERIENCE Teamcenter Integration REFERENCE "JAGUAR LANDROVER"

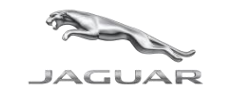

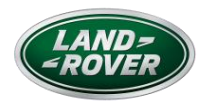

#### Covered topics

- Align CATIA V5 product structures with Teamcenter PDM structure
- CAD data structure export and import (CATIA V5 and CATIA V6)
- CATIA V5 to JT data conversion
- External batch integration with distributed file cache
- Object, type, attribute, revision and life cycle state mapping
- User and rights mapping
- **EXEC** Location of Control management (system ownership)
- Migration infrastructure (design, set-up, configuration)
- Configuration data migration (Product Configuration, Effectivities, Configuration Features)
- Folder export and import
- Process engine: export, import, list-processing, delta-processing, scheduled processes
- Reporting and monitoring

### $\mathbf{F}\cdot\mathbf{S}$ vstems $\cdot$

### INtegration Architecture PDM WEBCONNECTOR BACKBONE

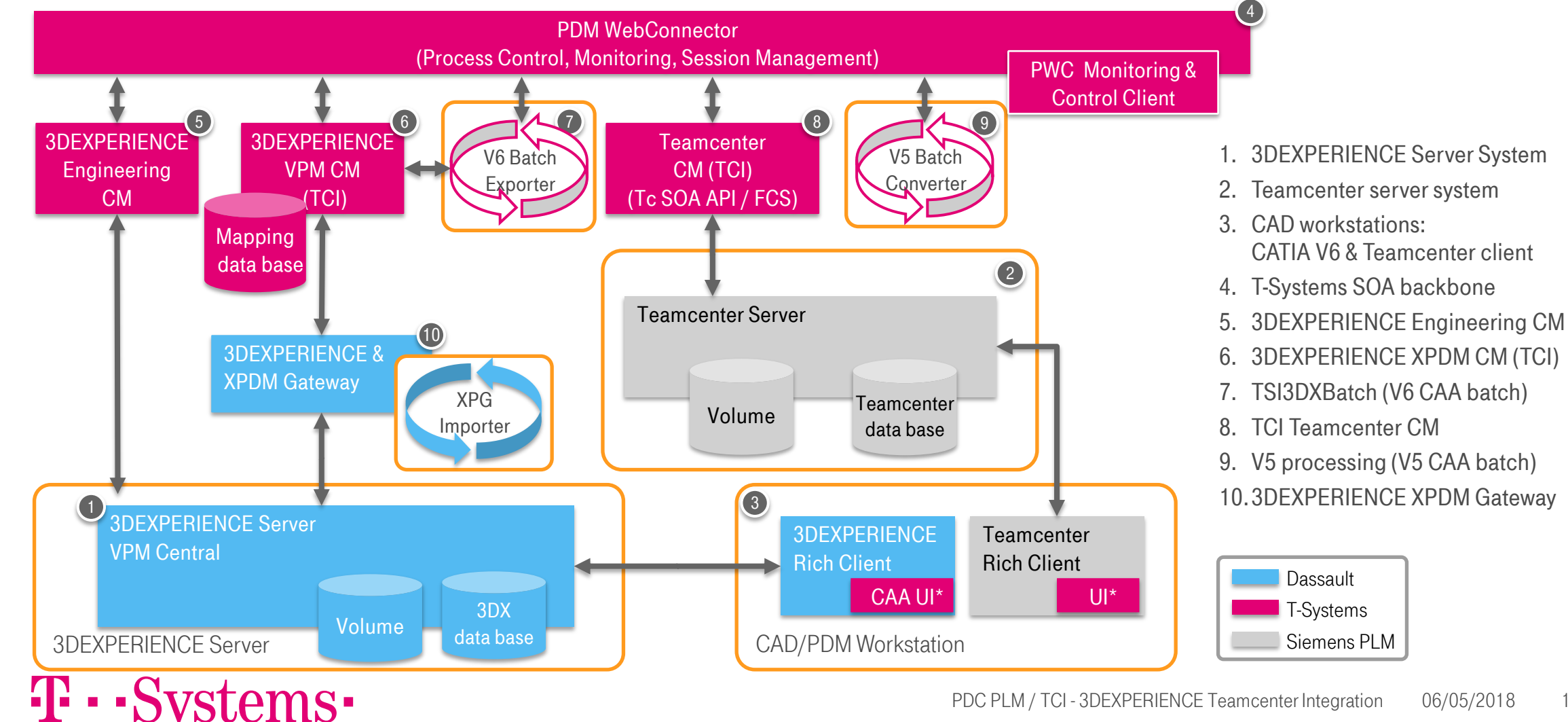

### TCI – 3DEXPERIENCE Teamcenter Integration Process Templates for Migration

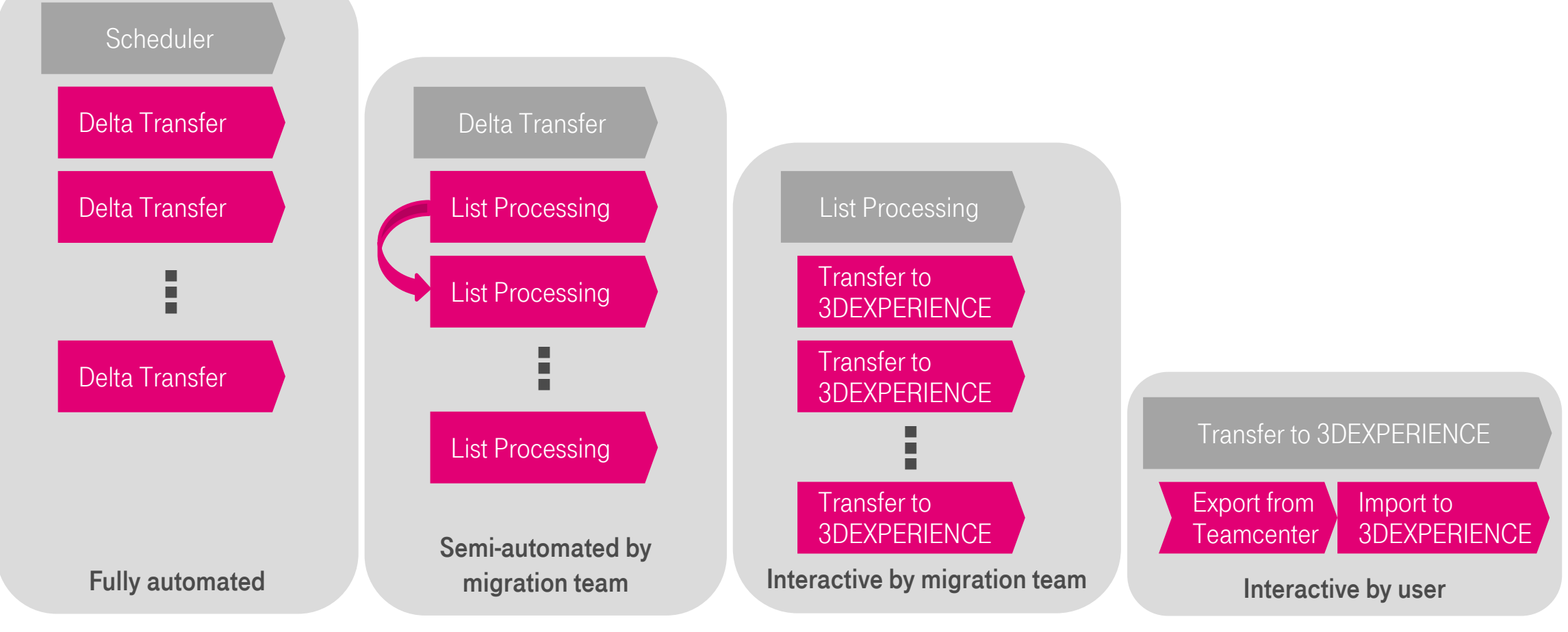

 $\mathbf{T}\cdot\mathbf{-}$ Systems $\cdot$ 

## Use Cases and Live Demo

- 
- 
- 
- -
- 
- 

### TCI – 3DEXPERIENCE Teamcenter Integration Supported Use Cases

- **Transfer Design Data as Reference to 3DEXPERIENCE** 
	- Design from Teamcenter is consumed in 3DEXPERIENCE product structure
- **Transfer Design Data as Reference to Teamcenter** 
	- Design from 3DEXPERIENCE is consumed in Teamcenter product structure
- Transfer authoring rights from Teamcenter to 3DEXPERIENCE
	- New Revisions can be created in 3DEXPERIENCE and sent back as reference design to Teamcenter
- Transfer authoring rights from 3DEXPERIENCE to Teamcenter
	- New Revisions can be created in Teamcenter and sent back as reference design to 3DEXPERIENCE
- Apply filters based on Teamcenter configurations in 3DEXPERIENCE
	- Filter out configurations from 150% product structures

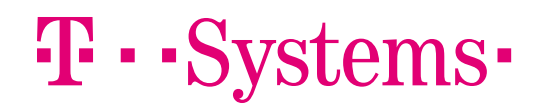

### **SCENARIO 1** Design Round Trip 3DEXPERIENCE to Teamcenter

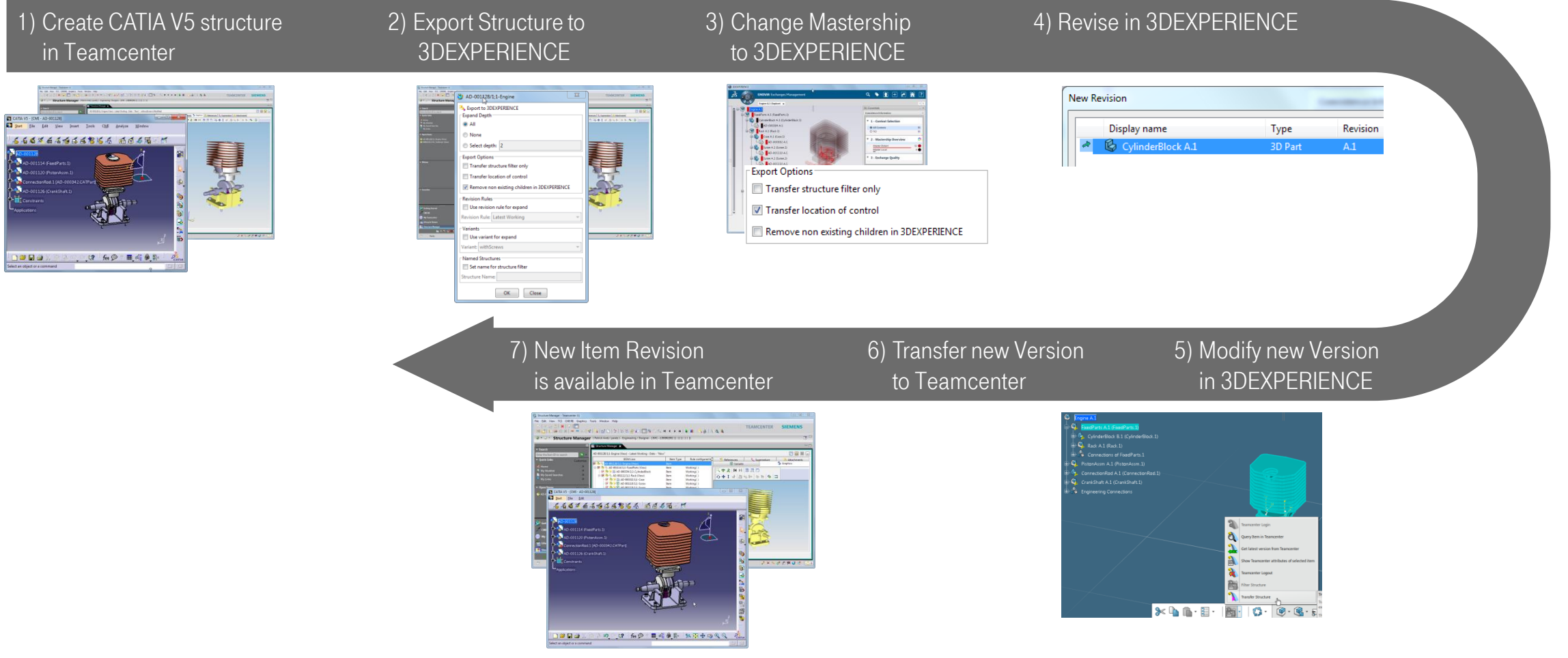

#### $\mathbf{T}\cdot \mathbf{S}$ ystems $\cdot$

### **SCENARIO 2** DESIGN ROUND TRIP TEAMCENTER TO 3DEXPERIENCE

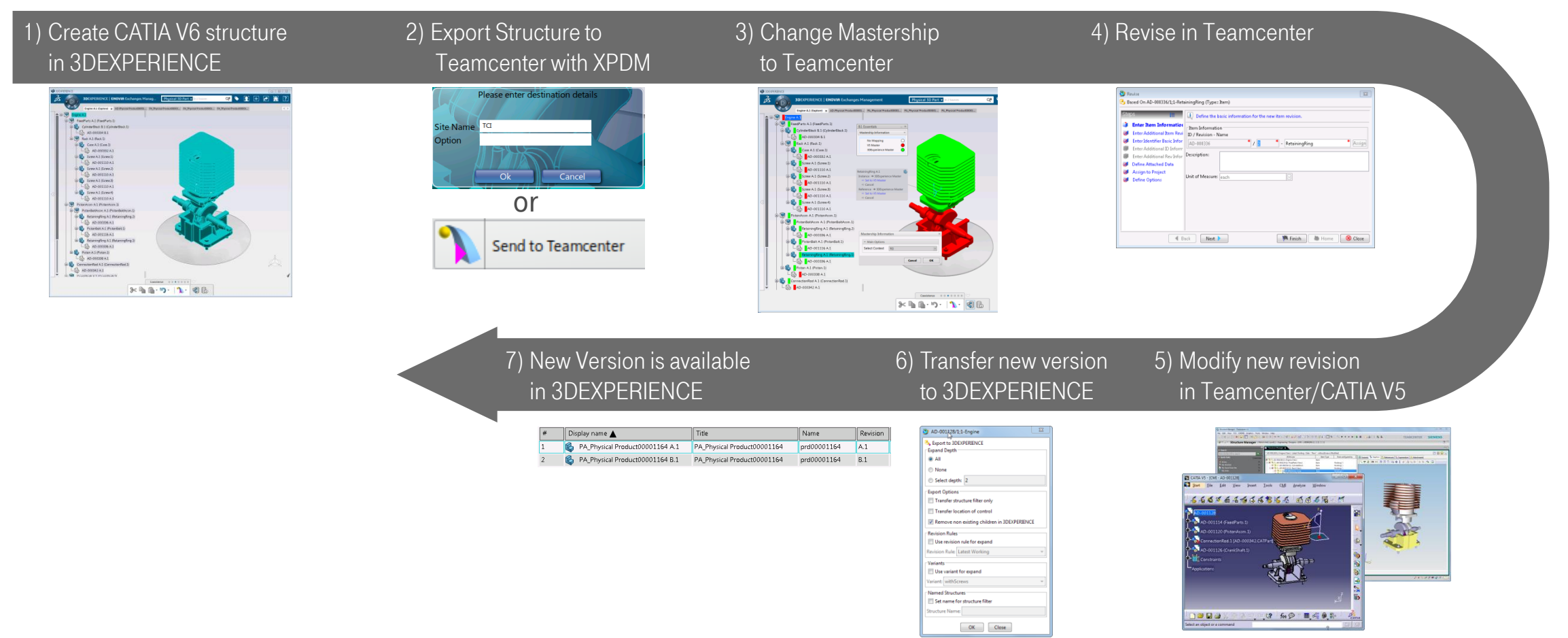

#### $\mathbf{T}\cdot \mathbf{Systems}$

## **RELEASE PLAN**

- 
- 
- 
- 
- 
- -
- -
- - -
		-
- -
	-
- -
	-
- -
- -
- 
- -
- 
- 
- 
- 
- 
- 
- 
- 
- 
- 
- 
- 
- -
	-
	- -
- 
- 
- 
- -
- 
- 
- 
- 
- 
- 
- 
- -
- 
- 
- 
- 
- 
- 
- -
- 

#### TCI – 3DEXPERIENCE Teamcenter Integration ROADMAP 2017

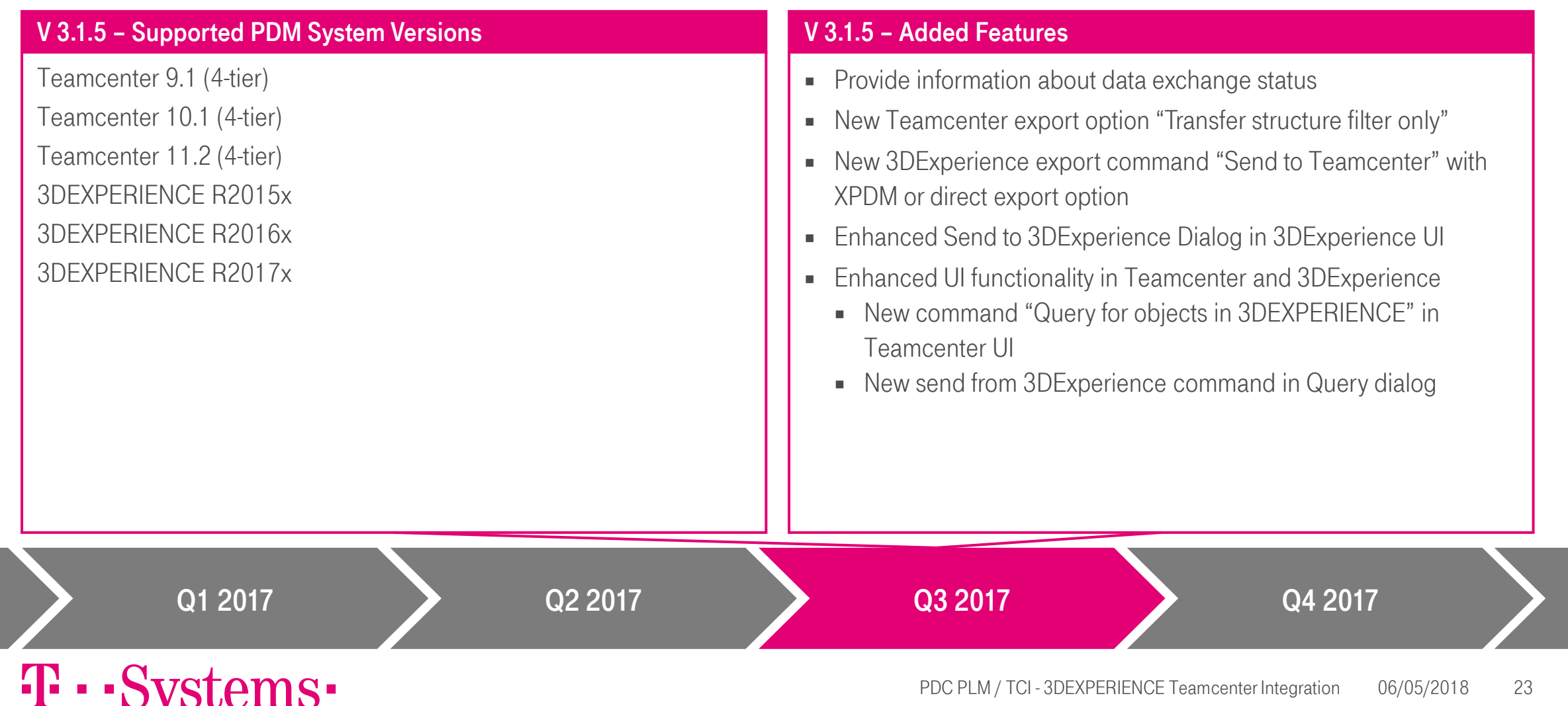

#### TCI – 3DEXPERIENCE Teamcenter Integration ROADMAP 2018

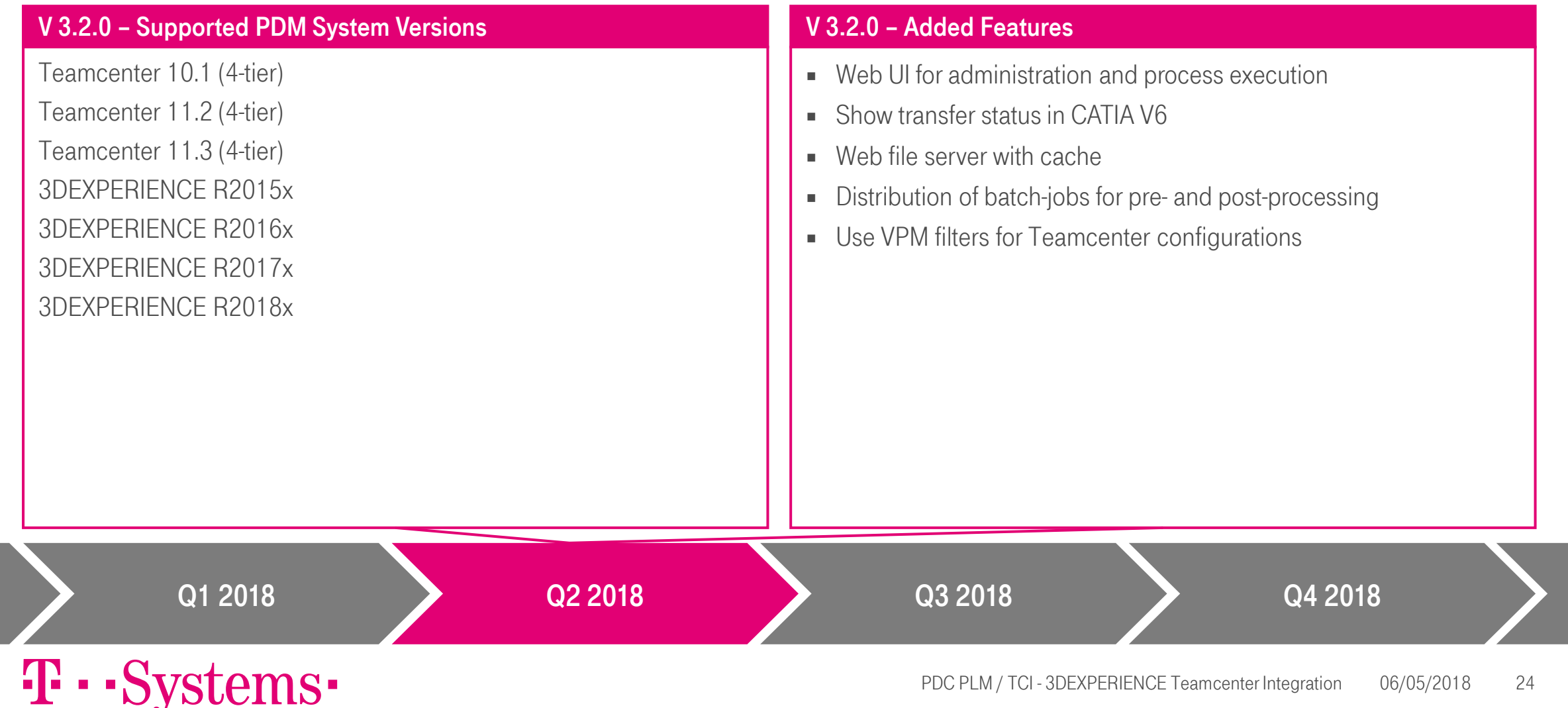

# T · · Systems ·

**PATRICK ARETZ** PLM Product Manager

T-SYSTEMS INTERNATIONAL GMBH<br>Fasanenweg 5<br>70771 Loir Card Fasanenweg 5  $\frac{70771 \text{ Leinfelden-Echterdinger}}{70771 \text{ Leinfelden-Echterdinger}}$ , Germany<br>Mob.:  $+49.711.999.8377$ Tel: +49 711 999 8377<br>Mob.: +49 711 999 8377 Mob.:  $+497119998377$ <br>Patrick.aretz@t.ou.u patrick.aretz@t-systems.com

## **THANK YOU!**